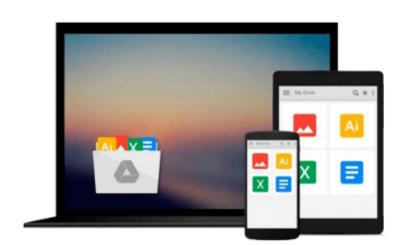

# Learn C on the Mac: For OS X and iOS by Mark, David, Bucanek, James (2012) Paperback

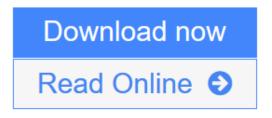

Click here if your download doesn"t start automatically

### Learn C on the Mac: For OS X and iOS by Mark, David, Bucanek, James (2012) Paperback

Learn C on the Mac: For OS X and iOS by Mark, David, Bucanek, James (2012) Paperback

**<u>Download</u>** Learn C on the Mac: For OS X and iOS by Mark, David, Bu ...pdf</u>

**Read Online** Learn C on the Mac: For OS X and iOS by Mark, David, ...pdf

Download and Read Free Online Learn C on the Mac: For OS X and iOS by Mark, David, Bucanek, James (2012) Paperback

## Download and Read Free Online Learn C on the Mac: For OS X and iOS by Mark, David, Bucanek, James (2012) Paperback

#### From reader reviews:

#### Mark Giordano:

This book untitled Learn C on the Mac: For OS X and iOS by Mark, David, Bucanek, James (2012) Paperback to be one of several books in which best seller in this year, that is because when you read this ebook you can get a lot of benefit into it. You will easily to buy this specific book in the book retail store or you can order it through online. The publisher in this book sells the e-book too. It makes you quicker to read this book, because you can read this book in your Cell phone. So there is no reason for you to past this publication from your list.

#### Kendrick Mills:

Learn C on the Mac: For OS X and iOS by Mark, David, Bucanek, James (2012) Paperback can be one of your beginner books that are good idea. We recommend that straight away because this reserve has good vocabulary that can increase your knowledge in terminology, easy to understand, bit entertaining however delivering the information. The writer giving his/her effort to put every word into delight arrangement in writing Learn C on the Mac: For OS X and iOS by Mark, David, Bucanek, James (2012) Paperback although doesn't forget the main place, giving the reader the hottest along with based confirm resource information that maybe you can be one of it. This great information may drawn you into completely new stage of crucial imagining.

#### **Ruby Martinez:**

As a student exactly feel bored for you to reading. If their teacher requested them to go to the library or make summary for some book, they are complained. Just tiny students that has reading's heart and soul or real their passion. They just do what the instructor want, like asked to go to the library. They go to generally there but nothing reading really. Any students feel that reading through is not important, boring in addition to can't see colorful pictures on there. Yeah, it is to be complicated. Book is very important to suit your needs. As we know that on this time, many ways to get whatever we wish. Likewise word says, ways to reach Chinese's country. Therefore this Learn C on the Mac: For OS X and iOS by Mark, David, Bucanek, James (2012) Paperback can make you feel more interested to read.

#### Janice Leon:

Some people said that they feel weary when they reading a book. They are directly felt the idea when they get a half parts of the book. You can choose typically the book Learn C on the Mac: For OS X and iOS by Mark, David, Bucanek, James (2012) Paperback to make your own personal reading is interesting. Your personal skill of reading proficiency is developing when you including reading. Try to choose basic book to make you enjoy to see it and mingle the sensation about book and reading especially. It is to be initially opinion for you to like to wide open a book and go through it. Beside that the e-book Learn C on the Mac: For OS X and iOS by Mark, David, Bucanek, James (2012) Paperback can to be your new friend when

you're truly feel alone and confuse in doing what must you're doing of the time.

### Download and Read Online Learn C on the Mac: For OS X and iOS by Mark, David, Bucanek, James (2012) Paperback #FUKJWDTZ8QV

### Read Learn C on the Mac: For OS X and iOS by Mark, David, Bucanek, James (2012) Paperback for online ebook

Learn C on the Mac: For OS X and iOS by Mark, David, Bucanek, James (2012) Paperback Free PDF d0wnl0ad, audio books, books to read, good books to read, cheap books, good books, online books, books online, book reviews epub, read books online, books to read online, online library, greatbooks to read, PDF best books to read, top books to read Learn C on the Mac: For OS X and iOS by Mark, David, Bucanek, James (2012) Paperback books to read online.

# Online Learn C on the Mac: For OS X and iOS by Mark, David, Bucanek, James (2012) Paperback ebook PDF download

Learn C on the Mac: For OS X and iOS by Mark, David, Bucanek, James (2012) Paperback Doc

Learn C on the Mac: For OS X and iOS by Mark, David, Bucanek, James (2012) Paperback Mobipocket

Learn C on the Mac: For OS X and iOS by Mark, David, Bucanek, James (2012) Paperback EPub